**Exam** : 1Z0-615

Title : Siebel 7.7 Consultant Core

Exam

Version : DEMO

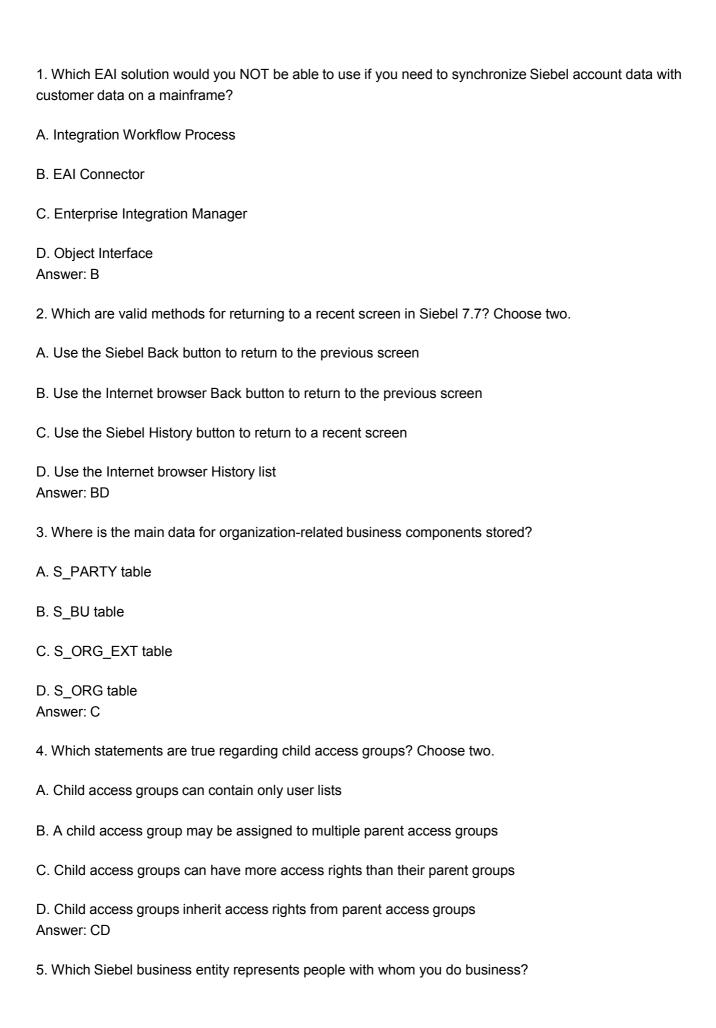

| B. Applets that have been bound to a view                                                                                                    |
|----------------------------------------------------------------------------------------------------|
| C. Siebel tags used to define the applet parameters in a view                                                                                                 |
| D. View object definitions Answer: B                                                                                                    |
| 10. Which Siebel business entity represents businesses external to your company that could be a current or potential client, business partner, or competitor? |
| A. Contact                                                                                                    |
| B. Opportunity                                                                                                    |
| C. Position                                                                                                    |
| D. Account Answer: D                                                                                                    |
| 11. Which are true of the Web Layout Editor? Choose two.                                                                                                    |
| A. Is not used to lay out form applets                                                                                                    |
| B. Items not on the template can be imported using the Web layout editor                                                                                      |
| C. Is invoked automatically upon completion of the List Applet wizard                                                                                         |
| D. Can be used to add and remove applet Web template items Answer: CD                                                                                         |
| 12. How do you specify the type of owners that records in a business component may have?                                                                      |
| A. Set the Owner property in the business component Properties window                                                                                         |
| B. Add the business component to the appropriate Access Group                                                                                                 |
| C. Add the necessary owner types to the Business Component View Modes list for the business component                                                         |
| D. Add the business component to the appropriate responsibilities Answer: C                                                                                   |
| 13. Which property fields are left blank for dynamic picklists? Choose two.                                                                                   |
| A. Static                                                                                                    |

| B. Object Locked                                                                                                 |
|----------------------------------------------------------------------------------------------------|
| C. Type Field                                                                                                    |
| D. Type Value<br>Answer: CD                                                                                      |
| 14. Where can you view a log of all the policies executed in a single group monitored by Workflow Monitor Agent? |
| A. Workflow Instance Monitoring view                                                                             |
| B. Workflow Instance Deployment view C. Workflow Instance Admin view                                             |
| D. Policy and Frequency Analysis view Answer: D                                                                  |
| 15. What is the primary difference between an organization and a division?                                       |
| A. Positions are assigned to organizations, and not divisions                                                    |
| B. Organizations can be deleted, divisions cannot                                                                |
| C. Organizations are used for Access Control, divisions are not                                                  |
| D. Divisions can be deleted, organizations cannot Answer: C                                                      |
| 16. In Siebel Tools, how would you most easily see a list of all child objects for a given parent object?        |
| A. Use the Types tab                                                                                             |
| B. Use the Flat tab                                                                                              |
| C. Use the Detail tab                                                                                            |
| D. Use the Repository Search<br>Answer:A                                                                         |
| 17. Where are routing models for Siebel Remote located?                                                          |
| A. Database Server                                                                                               |
| B. Siebel Server                                                                                                 |
| C. Mobile client                                                                                                 |

| D. Web server<br>Answer:A                                                                                                    |
|----------------------------------------------------------------------------------------------------|
| 18. What are some benefits of using a multi-phased approach to product implementation? Choose two.                                                       |
| A. Benefits are realized sooner                                                                                                    |
| B. Everything is completed concurrently                                                                                                    |
| C. Always less expensive than a single-phased approach                                                                                                   |
| D. Allows you to learn from mistakes made in earlier phases Answer:AD                                                                                    |
| 19. What Server Administration feature can be configured to send an email alert to the Administrator when a server component reaches an undesired state? |
| A. Audit trail                                                                                                    |
| B. Component Event Logging                                                                                                    |
| C. Component Alerts                                                                                                    |
| D. Siebel State Model<br>Answer: C                                                                                                    |
| 20. Which Link property must be populated for a MVG with a M:M relationship, but is NOT populated for a MVG with a 1:M relationship?                     |
| A. Inter Parent Column                                                                                                    |
| B. Inter Table                                                                                                    |
| C. Inter Child Delete                                                                                                    |
| D. Inter Child Column Answer: B                                                                                                    |
|                                                                                                    |

This document was created with Win2PDF available at <a href="http://www.win2pdf.com">http://www.win2pdf.com</a>. The unregistered version of Win2PDF is for evaluation or non-commercial use only. This page will not be added after purchasing Win2PDF.

## **Trying our product!**

- ★ 100% Guaranteed Success
- ★ 100% Money Back Guarantee
- ★ 365 Days Free Update
- ★ Instant Download After Purchase
- ★ 24x7 Customer Support
- ★ Average 99.9% Success Rate
- ★ More than 69,000 Satisfied Customers Worldwide
- ★ Multi-Platform capabilities Windows, Mac, Android, iPhone, iPod, iPad, Kindle

## **Need Help**

Please provide as much detail as possible so we can best assist you.

To update a previously submitted ticket:

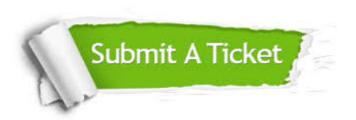

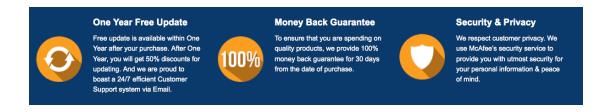

## Guarantee & Policy | Privacy & Policy | Terms & Conditions

Any charges made through this site will appear as Global Simulators Limited.

All trademarks are the property of their respective owners.

Copyright © 2004-2014, All Rights Reserved.